REV-OO *MCAl35/40 2016/12*

### **MASTER OF COMPUTER APPLICATION Fifth Semester PROGRAMMING WITH VB. NET (MCA-23)**

**Duration: 3Hrs. Full Marks: 70**

Part-A (Objective) = 20 Part-B (Descriptive) =50

#### **(PART-B: Descriptive)**

**Duration: 2 hrs. 40 mins. Marks: 50**

#### **Answer any** *four* **from** *Question no.* **2 to 8** *Question no.* **1 is compulsory.**

- 1. Write a program for windows form application to save, delete, update and search record of a student using sqlclient connection. (10)
- 2. Explain .net framework features and architecture. Write a console application program to find out the sum of the series  $1/11+2/12+3/13+4/14+$ ..................+n/!n.

 $(5+5=10)$ 

- 3. What are the different types of control loops available in vb.net explain with syntax. What are function and procedure? Explain structured and unstructured exception handling with example.  $(2+3+5=10)$
- What is a constructor? Write a java program to implement constructor and its use. What is inheritance and how does it help us create new classes quickly?

 $(2+3+5=10)$ 

5. What is timer control? Explain the use of timer control with a suitable example. Explain the features that simplify the deployment of a .net application.

 $(2+3+5=10)$ 

- 6. What is Menu in vb.net? How to create menu and menu items in vb.net. Explain the terms: OLE, COM+ and .NET.  $(4+6=10)$
- 7. Explain vb.net control of label, button, combo box and checked box. Explain File dialog, save dialog and Color dialog in vb.net. How do you give validation for number and character in textbox control? (4+4+2=10)
- 8. What is ADO? Explain the importance of ADO. Explain few ADO.Net objects. Explain packaging and distributing of .NET framework application.  $(4+2+4=10)$

\*\*\*\*\*

REV-DO **MCA**/35/40 **2016/11** 

# MASTER OF COMPUTER APPLICATION Fifth Semester PROGRAMMING WITH VB. NET (MCA - 23)

## Duration: 20 minutes Marks – 20

### (PART A - Objective Type)

### I. Choose the correct answer:  $1 \times 20=20$

## 1. Which of the following is an entry point method of VB.Net program? [A] Sub Main [B] Class

- [C] Function [D] Function Main
- 2. Which of the following access modifier identifies a property as the default property of its class, structure and interface?

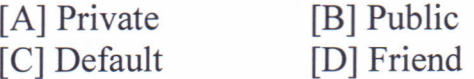

- 3. Which of the following access modifier specifies that one or more declared programming elements are accessible only from within their own class or from a derived class? [A] Public [B] Private
	- [C] Protected [D] Read Only
- 4. Which of the following is true about exceptions in VB.Net?
	- [A] The exception class in vb.net are mainly directly or indirectly derived from the System. Exception class.
	- [B] VB. Net exceptions are represented by classes.
	- [C] Only A.
	- [D] Both A and B.
- 5. Which of the following converts the expression to integer data type in vb.net?

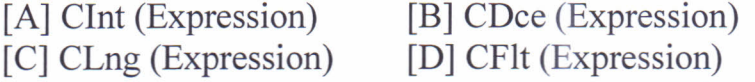

6. Which of the following statement declares the mime, parameter, and code that defme the function procedure?

•

- [A] Structure [C] Interface [B] Module [D] Function
- 7. Which of the following statement transfer control to the labled statement?
	- [A] Exit [B] Continue
	- [C] Goto [D] Exit Sub

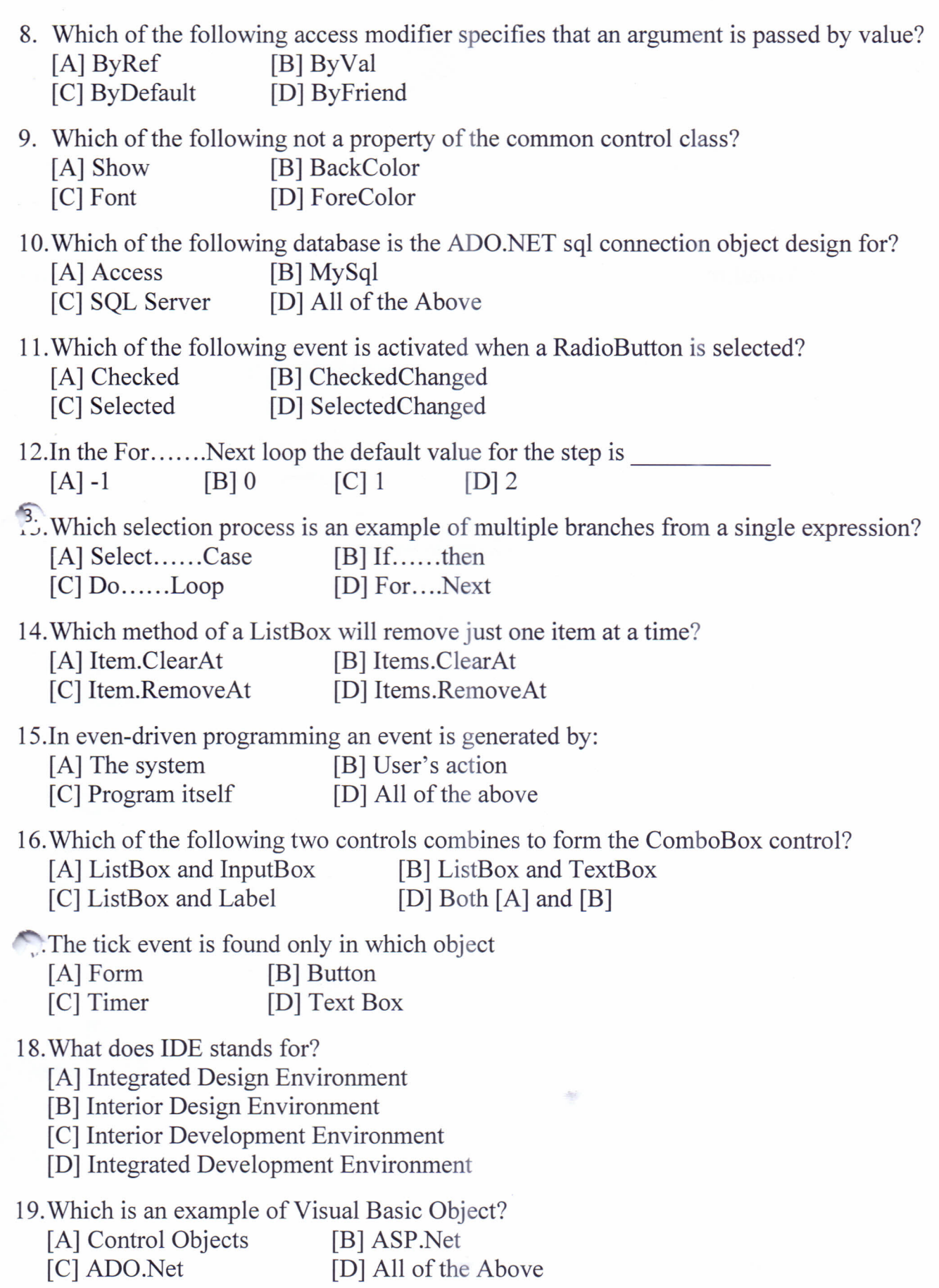

è

ł

20. Find the output of the program: Sub Main() Dim i AsInteger For  $i = 1$  To  $8$ If  $i > 4$ Then ContinueFor EndIf  $Next\setminus$ Console.WriteLine(i & " ") EndSub

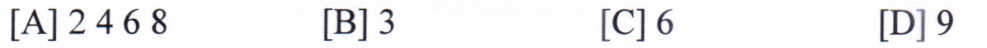

\*\*\*\*\*